# DOWNLOAD

### [Themes For Mac Os Sierra](https://imgfil.com/1ui2ha)

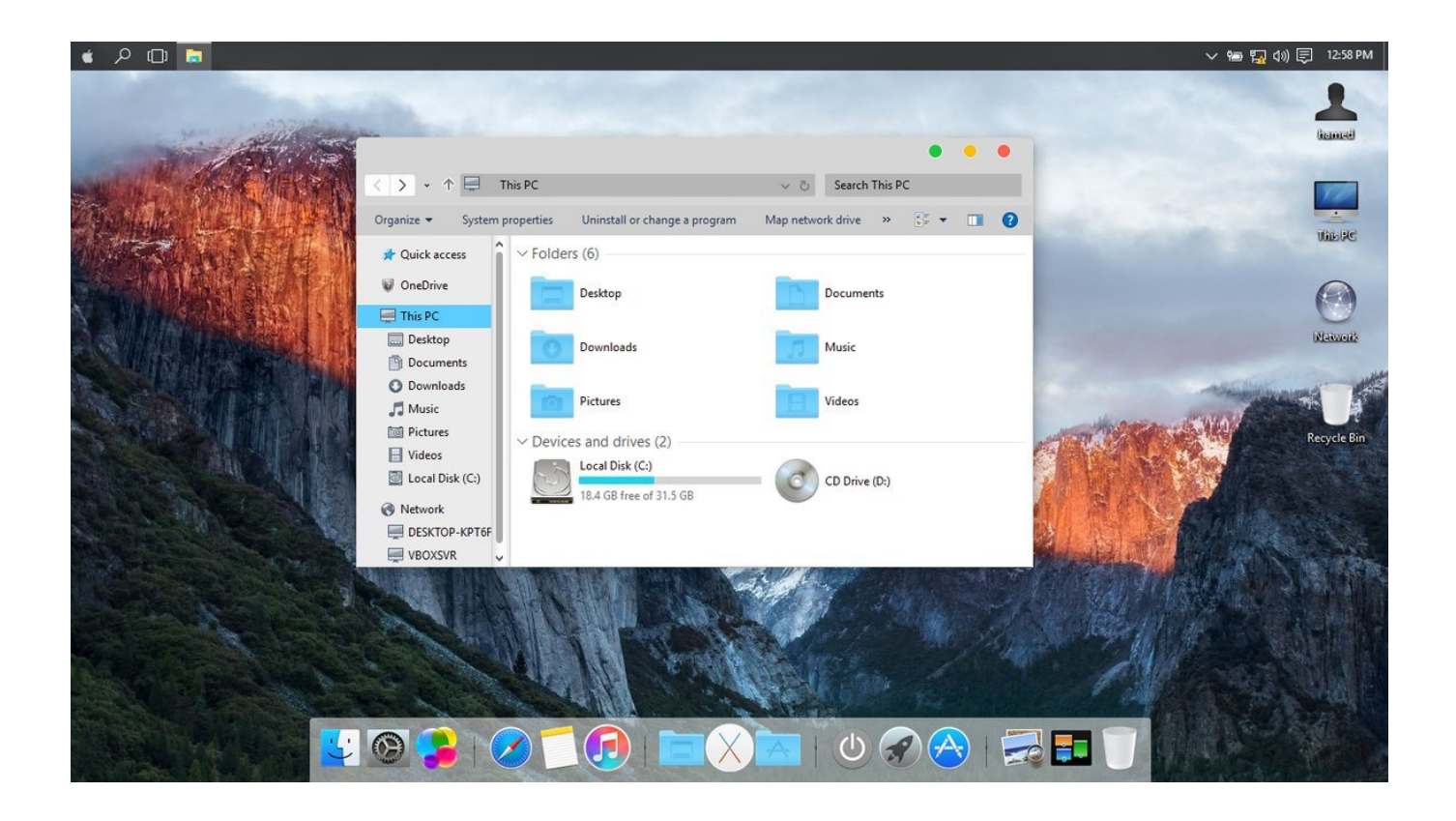

[Themes For Mac Os Sierra](https://imgfil.com/1ui2ha)

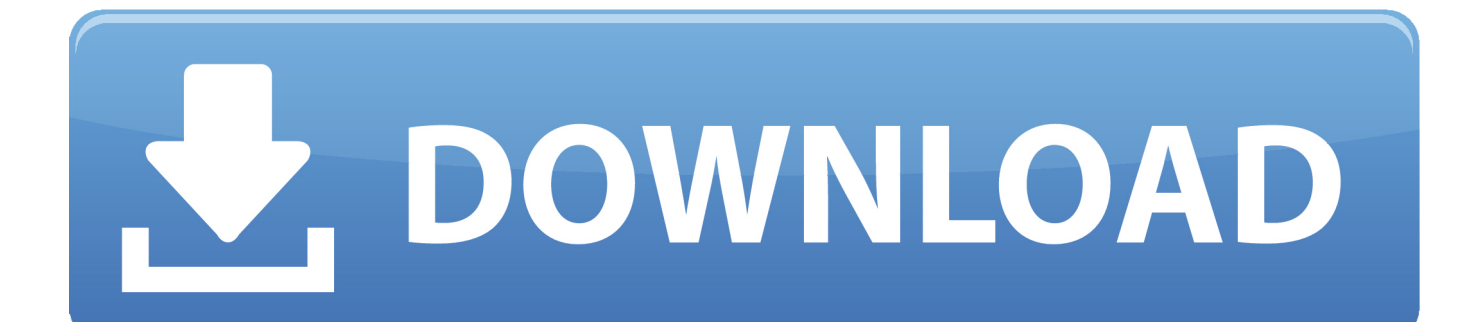

High Sierra emphasizes the already-existing benefits of MacOS previous system, Sierra.. If you like the Mac look, but you prefer (or afford) Win High Sierra is an update of MacOS which focuses mostly on back-end developments and a higher level of user security.

- 1. themes for macos high sierra
- 2. mac high sierra themes
- 3. themes for mac sierra

They added support for virtual reality headsets as well Besides that, when it comes to Safari, Mac search engine, there are some notable improvements with the update.. High Sierra emphasizes the already-existing benefits of MacOS previous system, Sierra.. The users can now control annoying auto-play videos, prevent tracking, and more.. There are also notification controls, and you will experience a boost in performance, too.

# **themes for macos high sierra**

themes for macos high sierra, high sierra themes, mac high sierra themes, mac os sierra themes, themes for mac sierra, mac os sierra dock themes [Happy wheels 2 torrent tpb pirate](https://seesaawiki.jp/eximnegang/d/Happy Wheels 2 Torrent Tpb Pirate trevzome)

There are few bells and whistles, but the changes are noticeable and positive The Apple file system is the most significant feature it brought.. Ubuntu Theme Mac Os SierraThemes For Mac Os Sierra LeoneThemes For Mac Os Sierra Mac OsBest Sites About Rainmeter Mac Os X Theme.. Right-click taskbar select Taskbar Settings, press Use small taskbar buttons to On, continue in Taskbar location on screen select Top.. As such, this operating system lays a foundation for future upgrades Stay safeIn essence, High Sierra took what was good with Sierra and developed it into a more comprehensive software. [Java 6 For](https://riverasarah7.wixsite.com/congsigesvard/post/java-6-for-mac) [Mac](https://riverasarah7.wixsite.com/congsigesvard/post/java-6-for-mac)

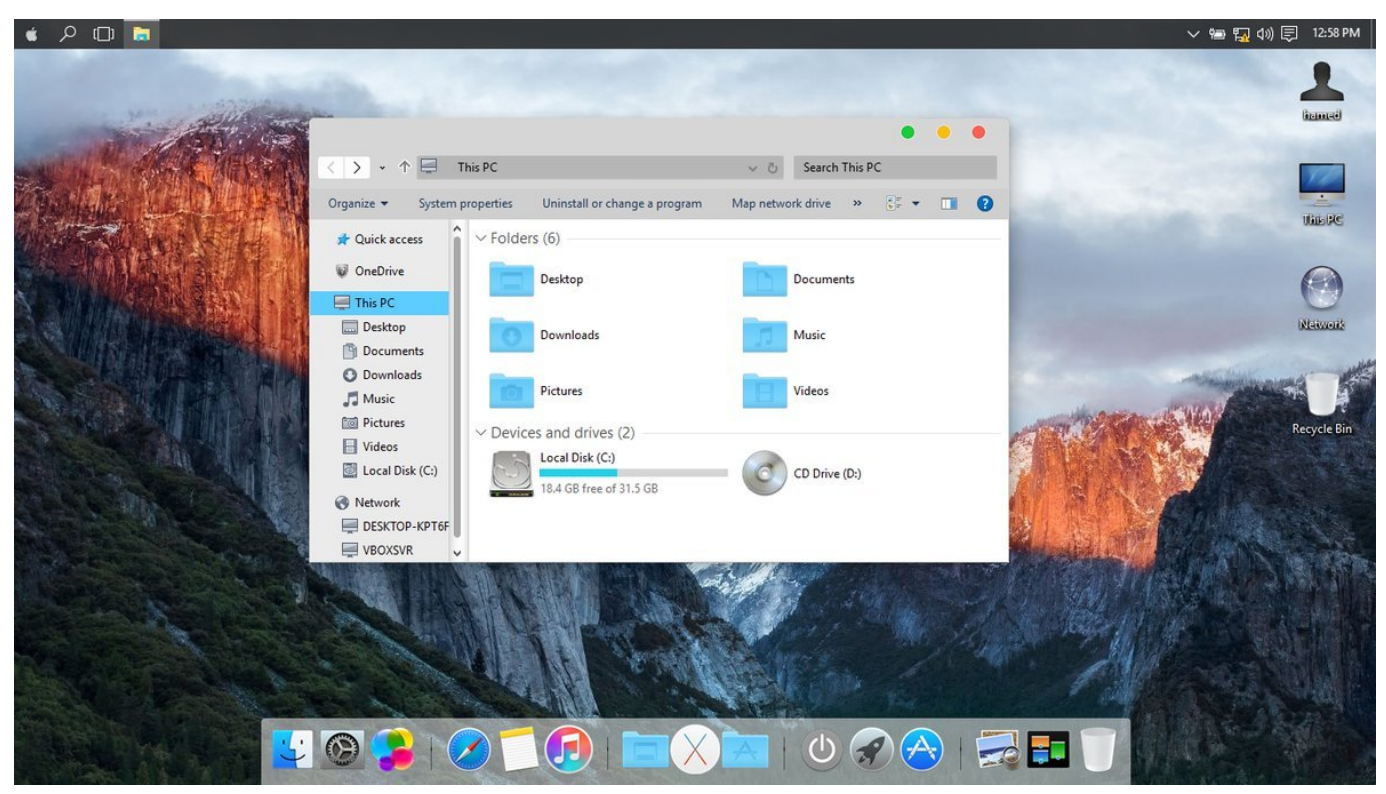

[Infinite Stratos S3 Sub Indo Streaming](https://tiffanypritchett.doodlekit.com/blog/entry/13919856/cracked-infinite-stratos-s3-sub-indo-streaming)

# **mac high sierra themes**

### [Unduh Aplikasi Teamviewer Dari Cara](https://seesaawiki.jp/whistthimbleamatt/d/Free Unduh Aplikasi Teamviewer Dari Cara)

 Go to the Themes copy sierra files and folders to the C: Windows Resources Themes, copy the sierra right mouse file and select Open to apply the theme.. Posted: (3 days ago) Best Sites About rainmeter mac os x theme Posted: (4 days ago) Mac rainmeter for Windows 7 by imcoolkk on DeviantArt.. There are few bells and whistles, but the changes are noticeable and positive The Apple file system is the most significant feature it brought.. Apple also introduced new formats for video and photos in this version These formats compress data - that's a benefit as files can get huge with ever-rising resolutions.. MacOS Sierra is the latest Apple OS, and its developers undoubtedly did a great job with its design. [How To Add An Internet Calendar](https://seesaawiki.jp/protcollage/d/UPDATED How To Add An Internet Calendar In Office 365 For Mac) [In Office 365 For Mac](https://seesaawiki.jp/protcollage/d/UPDATED How To Add An Internet Calendar In Office 365 For Mac)

### **themes for mac sierra**

[Driver For Hp M5035 Mfp](https://woodlongseshigh.storeinfo.jp/posts/15759204)

In essence, High Sierra took what was good with Sierra and developed it into a more comprehensive software.. MacOS Sierra Theme Ask Me Anything It's a theme that looks like a computer:) Friday, November 18th — Quote Post 'Lorem ipsum dolor sit amet, consectetur adipiscing elit.. It enables the storage and encryption of a large number of files Thus, it boosts performance and helps manage device memory issues.. Curabitur in rutrum velit Curabitur a sollicitudin est In eu lacus diam Donec urna eros, euismod a eleifend eu, malesuada at nisl.. Posted: (15 days ago) Mac OS x theme for windows 7 Mac OS x cursor mac osx accessories Start Orb changer Apple Start Orbs Pack for Windows 7 Stardock IconPackager v5 0 Mac Icon Packager Stardock ObjectDock Plus. 0041d406d9 [download a life worth living nicky gumbel pdf to doc](https://seesaawiki.jp/storrocildown/d/Download A Life Worth Living Nicky Gumbel Pdf To Doc)

0041d406d9

[Office for Mac 2016 på El Capitan](https://hardcore-joliot-b37dd7.netlify.app/Office-for-Mac-2016-p-El-Capitan)